範例

# 國立陽明交通大學 ○○單位 新任、卸任主管移交清冊

#### 國立陽明交通大學

## (單位、職稱)移交清冊目錄

卸任(職稱、姓名)茲將任內各項經管事項移交新任 接收, 會同監交人 ,照列逐項盤查清楚,接收無訛。清冊分別 造具下列各項:

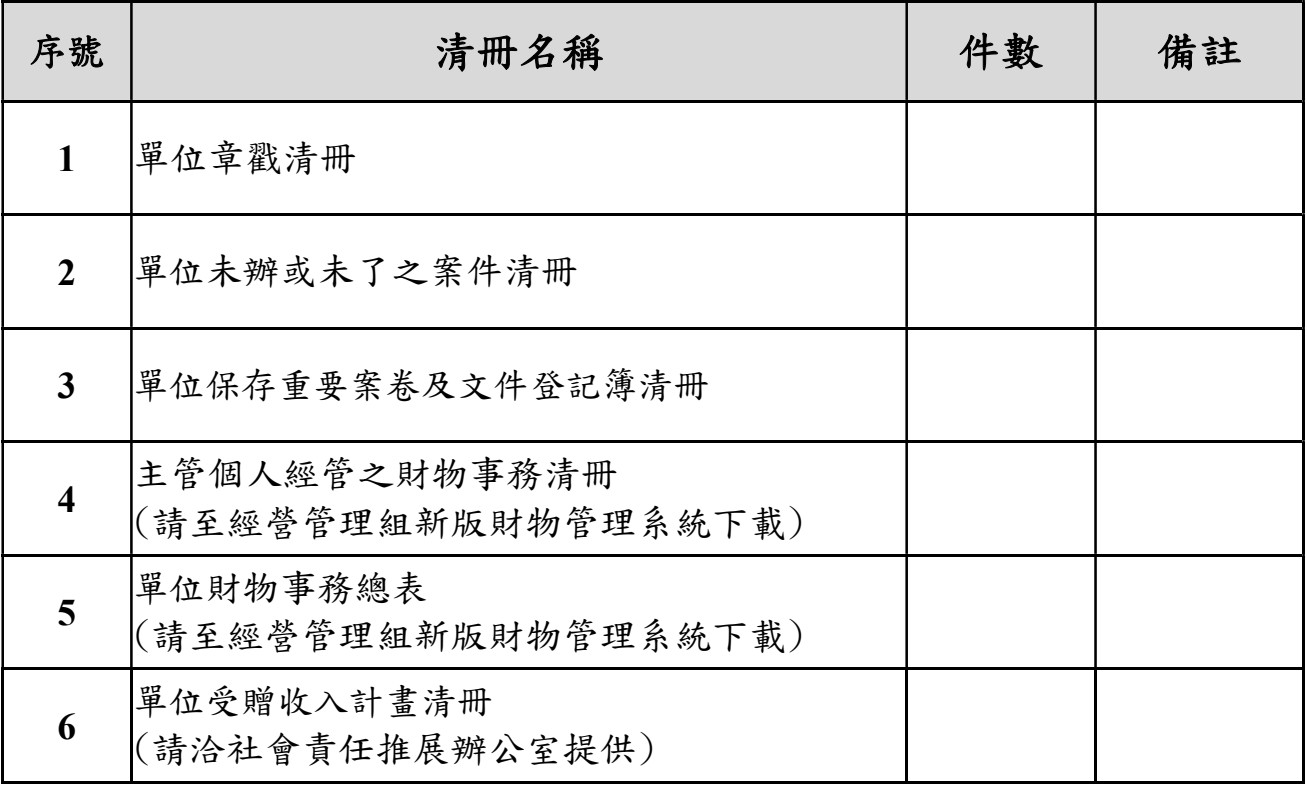

**移交人:** (簽名) 接收人: (簽名) 監交人: (簽名)

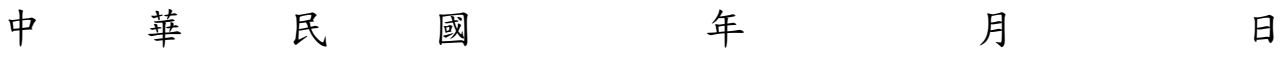

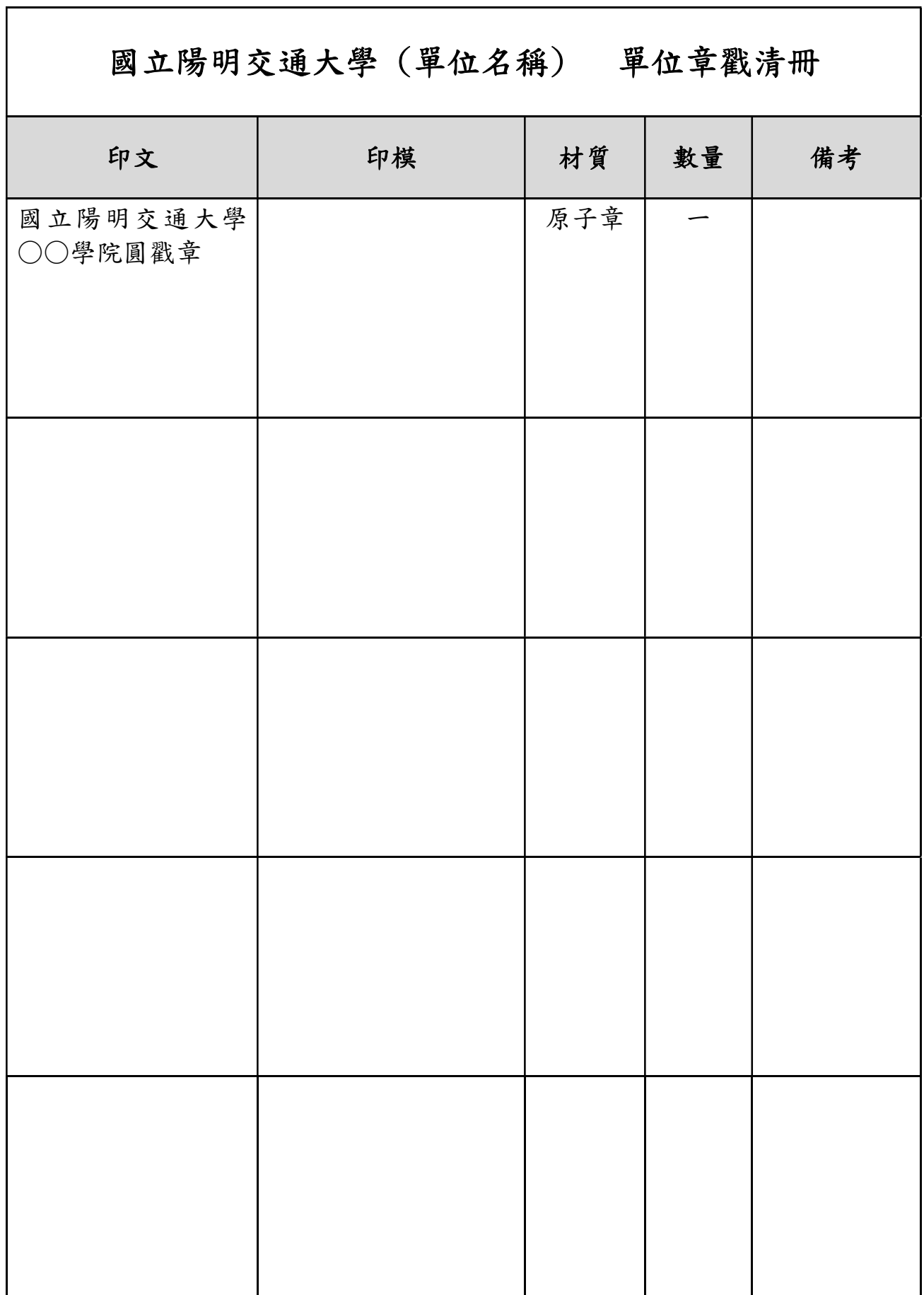

٦

## 國立陽明交通大學(單位名稱) 單位未辦或未了之案件清册

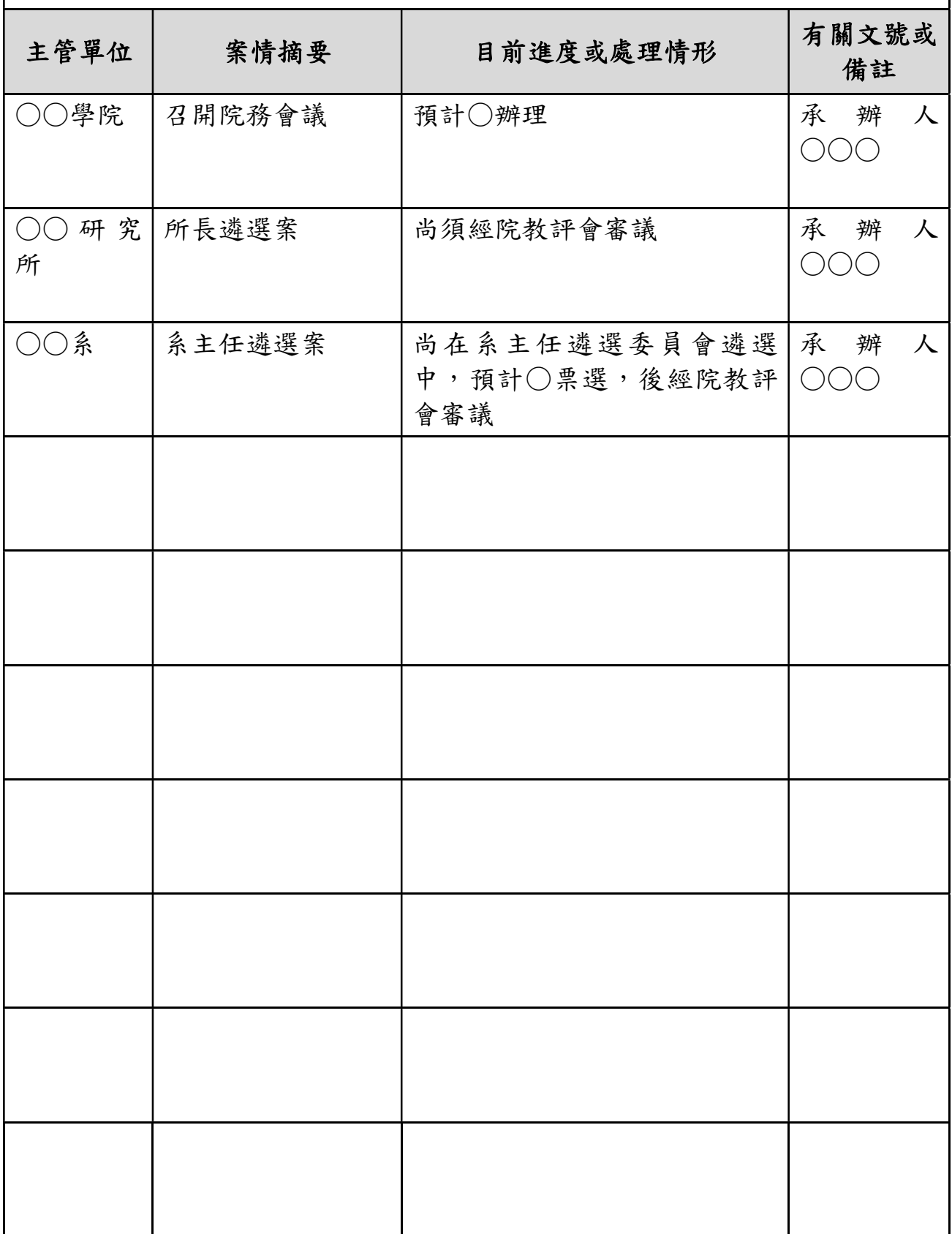

附註:本清冊可依需要延伸。

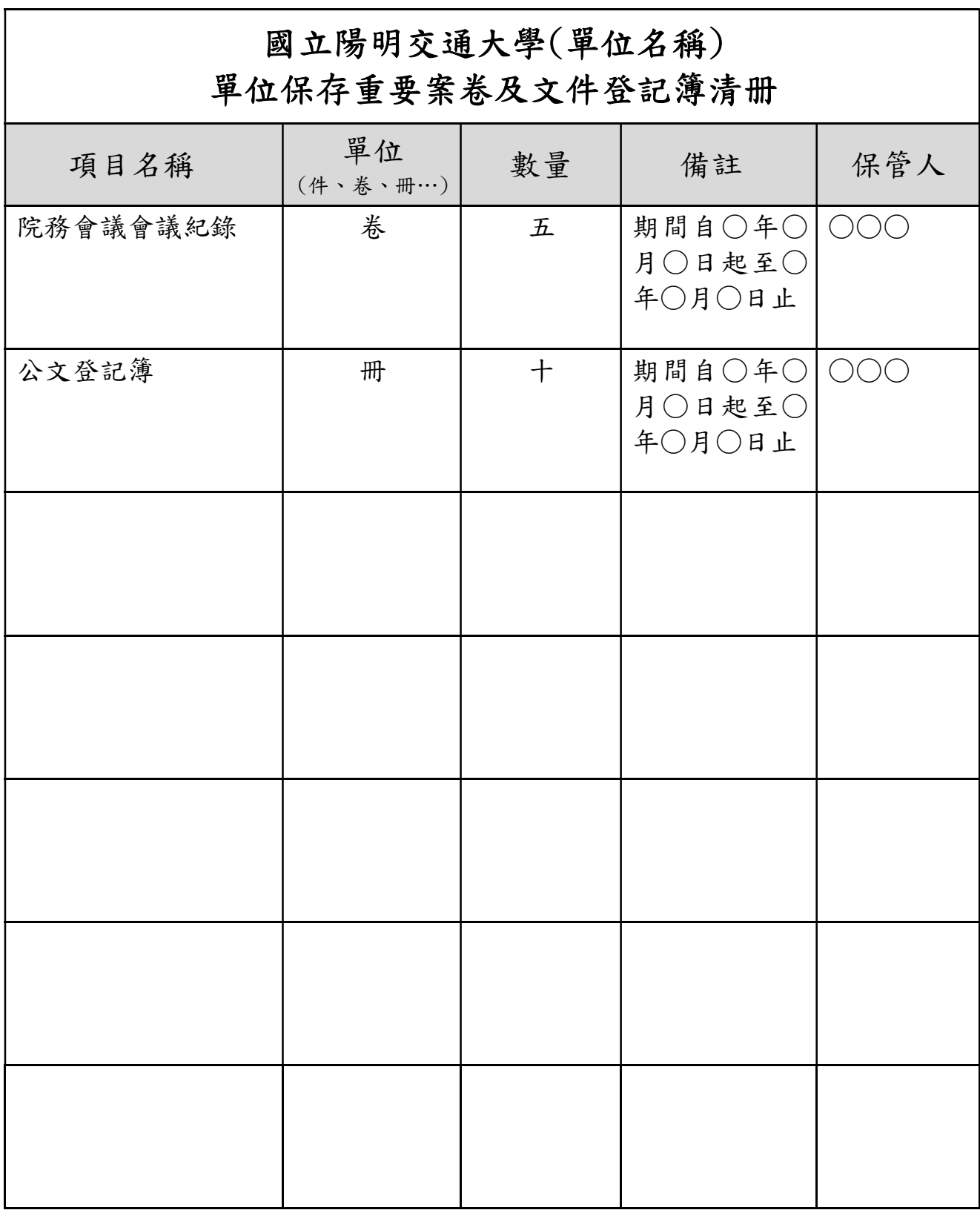

附註:本清冊可依需要延伸。

## 國立陽明交通大學(單位名稱) 主管個人經管之財物事務清冊

※主管個人財產清冊請至校園單一入口/國立陽明交通大學/總務/財產管理系統下 載。

操作說明如下(主管個人及單位財管人有權限查詢):

- 1. 系統主功能請選擇「財產管理」→「動產管理(含軟體)」,再點選「報 表列印」→「財產移交清冊」(物品操作步驟比照財產)。
- 2. 輸入查詢條件後按「查詢」鈕,待資料出現後,按「列印」鈕。

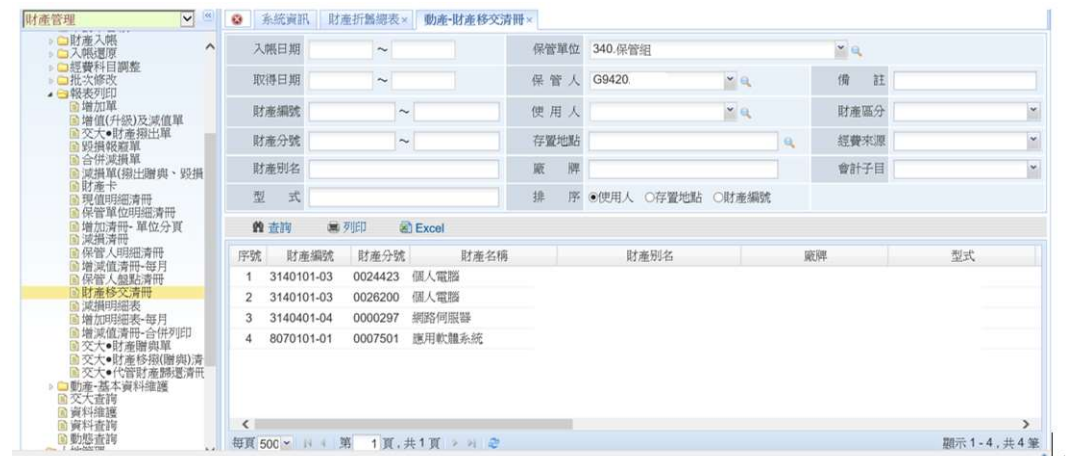

3. 列印主管個人「財產移交清冊」。

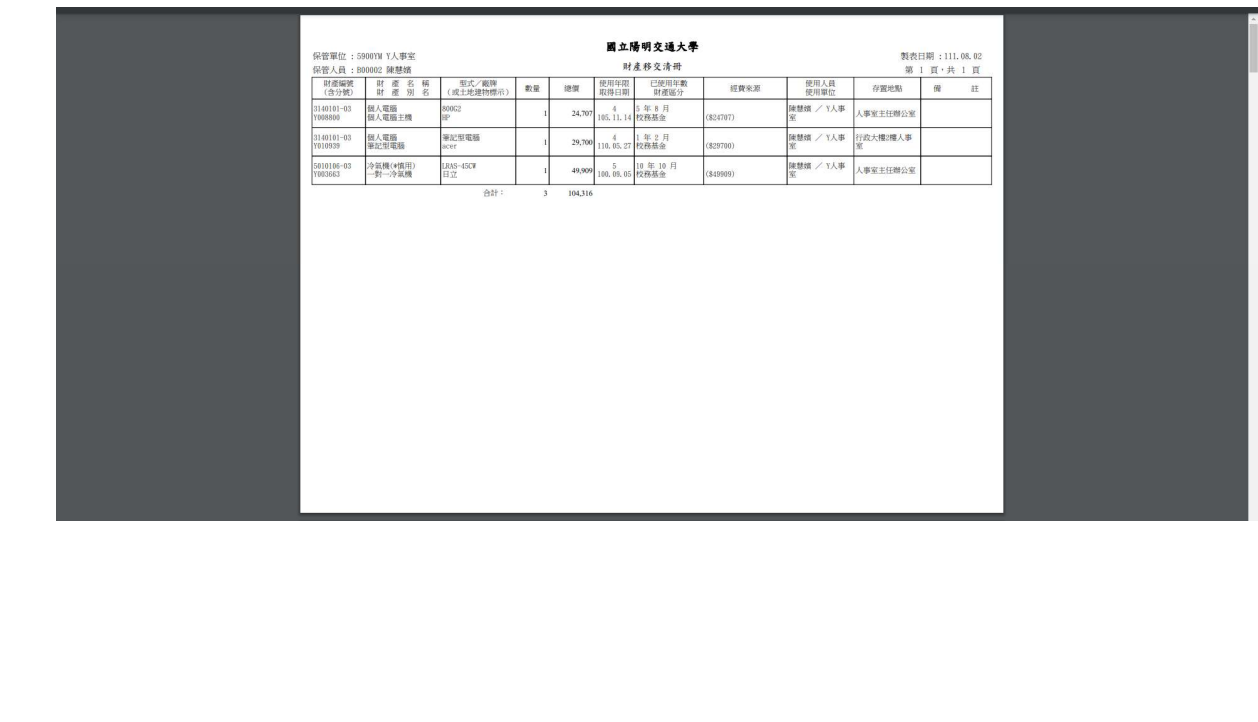

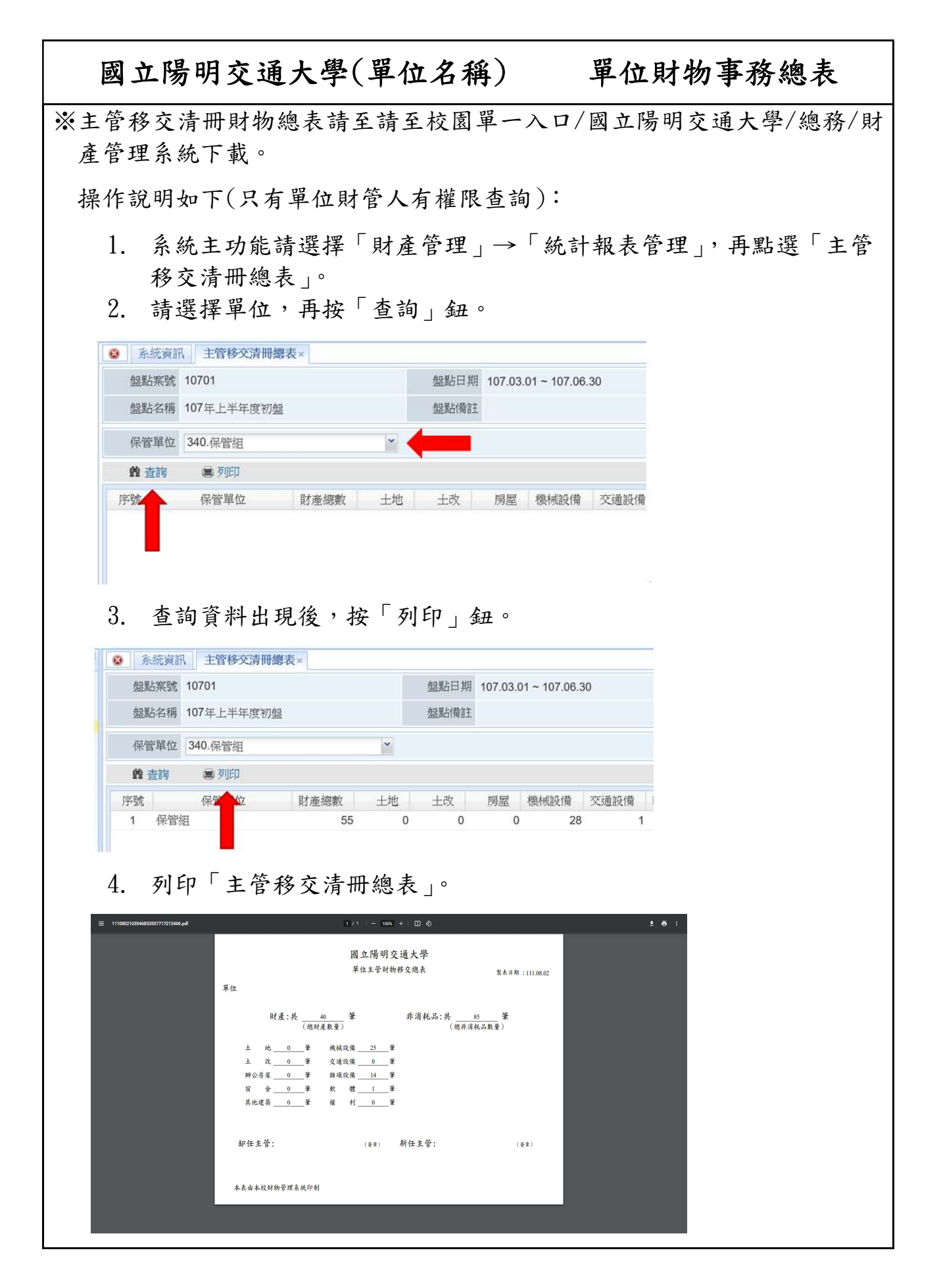

## 國立陽明交通大學(單位名稱) 單位捐款帳務清冊

※單位受贈收入計畫清冊請洽社會責任推展辦公室提供。